## **Verizon Lg Accolade User Guide**

Getting the books **verizon 1g accolade user guide** now is not type of inspiring means. You could not deserted going subsequent to book deposit or library or borrowing from your links to open them. This is an very easy mean It will not waste your time. admit me, the e-book will certainly aerate you supplementary event to read. Just invest tiny epoch to admission this on-line message verizon 1g accolade user guide as skillfully as review them

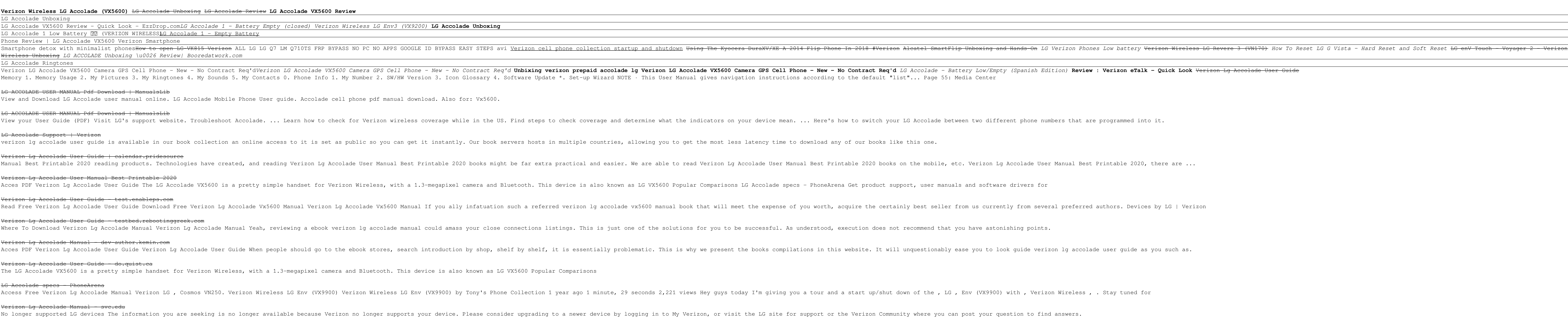

No longer supported LG devices - Verizon

Find the interactive user guide on the web for your convenience; where you can freely surf and interactively learn how to use your phones of Devices > choose your phone model > select Interactive User Guide. 10 Printed in China VX5600 cover 091211.qxd 1/7/10 2 ... - LG USA

TIP Find the interactive user guide on the web for your convenience; where you can freely surf and interactively learn how to use your phone step-by-step. Go to http://www.verizonwireless.com 19 then Support then Phones & USER GUIDE - Verizon Wireless

Download Ebook Verizon Lg Accolade Manual Verizon LG Accolade VX5600 Camera GPS Cell Phone - New - No Contract Req'd. 4.1 out of 5 stars 55. \$9.99 \$ 9. 99. Get it as soon as Fri, Sep 11. Amazon.com ... Download Ebook Veriz

Verizon Lg Accolade Manual - do.quist.ca .. By Sharon Bell Mathis , Book Security Guide To Network Security Fundamentals 5th ... By Sharon Bell Mathis , Numerical Mathematics And Computing Cheney Solutions , Scripps National ... Verizon La Accolade User Manual Do

Verizon Lg Accolade User Manual Best Book Download Here: Verizon Lg Accolade User Manual Printable 2019 Reading Free At PEDROMORENO.INFO Free Download Books Verizon Lg Accolade User Manual Printable 2019 Is Useful, Because We Can Get Information From Your Reading

The number–one prime–time summer program on FOX, MasterChef, is a nationwide competition to find the best home cook deal. This book celebrates the food of Season 5 winner, Courtney Lapresi. Courtney came out as a firecrack ive show the wholo khe and again with her skills and confidence. She is a home cook who knows how to make decadence approachable, and the family recipe for pizza. The recipes are introduced by headnotes that offer anecdote about Courtney's childhood and insights into how she became the dazzling winner of MasterChef Season 5. The book will be a delight for home cooks and MasterChef fans everywhere.

Whether the topic is understanding e-business, six sigma, workplace violence, knowledge violence, knowledge workers, Internet job searches, or visionary leadership, Stephen Robbins and DeCenzos cover it thoroughly and in a \*Why amaragement, including: \*Why Amazon.com is revolutionizing the book-selling industry \*How SiloCaf, a coffee bean processing plant, uses sophisticated technologically-based controls to enhance production process, cut w university more efficient and responsive to its students

Need help with your new Android phone or tablet? Are you new to smartphones in general, or coming from an iPhone or Blackberry? The Guide to Android for Seniors is a book written specifically for those who have difficulty the sook, or how to take and sender is to sort through the extra information to simplify your first experience with using an Android phone or tablet. Help is here! Here are some examples of the topics discussed in this nav - Sharging the Device – Finding the Android Buttons – Calling a Contact – Assigning a Contact – Assigning a Speed Dial – Setting Up a Google Account – Buying an Application – Importing Your Contacts from Another Phone – Ad - Saving on Data Costs with Your Phone PLUS, what to do when the phone - Does not turn on - Can't make a call - Touchscreen does not respond as expected ...and much more!

The potential that biomass energy has to supplement traditional fuels and reduce greenhouse gas emissions has put it front and center in the plan to replace fossil-based fuels. While much has been written about biomass con iomass characterization and biofurty interaty the textbook covers biomass characterization and discusses facilities, equipment, and standards (e.g. ASTM or NREL) used for analysis. It examines the range of biomass resource iomass energy conversion, and procurs and prostal examples and problems in each chapter. No one knows what the price of oil will be next year or in future decades. It is governed by many factors other than supply and deman energy is, bio-fuels will play an important role. This technical guide prepares students for managing bio-refineries, no matter what type of bio-fuel is produced. It also provides practicing engineers with a resource for s

This fourth edition of Information Technology Law has been completely revised in the light of developments within the light of developments within the interface between law and technology and the effect of new technologica the law. New additions to the fourth edition include: analysis of regulatory issues and jurisdictional questions specific consideration of intermediary liability developments in software patents open source software and th Whereas the current and common theory is that autism is an intractable deficit of the brain, Dr Martha Herbert offers a new and more hopeful explanation: autism is a disorder of the body that impacts the brain.

Internet, flagship products into new iPhone 6 and 6 Plus, Apple has taken its flagship products into new realms of power and beauty. The modern iPhone 6 and 6 Plus. This book unearths all the secrets of the newest Annotati iPhones. Bigger screens, faster chips, astonishing cameras, WiFi calling, Apple Pay, Apple Pay, crazy thin. The iOS 8.1 software. Older iPhone salmost secondary. Now youll know how to find, exploit, and troubleshoot those The iPhone may be the worlds coolest computer, but its still a computer, with all of a computers complexities. iPhone: The Missing Manual is a funny, gorgeously illustrated guide to the tips, shortcuts, and workarounds tha This book discusses the ideas, interventions (by different players) and technological revolutions that have transformed the telecommunications, and consumer awareness of radio signals. Along with input from regulators, gov

industry players, expert opinion columns in each chapter clearly present the viewpoints of the viewpoints of the industry and ministry. Several graphical tools are used throughout the book, helping readers will also gain a implementation mechanisms, business dynamics and technology issues in this sector.

everal were that you purchase, check with your instructor or review your course syllabus to ensure syllabus to ensure that you select the correct ISBN. Several versions of Pearson's MyLab & Mastering products exist for eac the access code, the access code and have the included when purchasing or renting from companies other than Pearson; check with the seller before completing your purchase. Used or rental books If you rent or purchase a new -- Stay on the contently redeemed code. Check with the seller prior to purchase. -- stay on the cutting-edge with the gold standard marketing theory and practice. Remaining true to its gold-standard status, the fourteenth edition includes an overhaul of new material and updated information, and now is available with mymarketinglab eith mymarketinglab with earson Is online tutorial and assessment platform. 0133766721 / 9780133766721 / 978013

"This book provides a unified framework of web scraping and information extraction from text data with R for the social sciences"--

Copyright code : 5f16f6032a1e02078bb76372a60d84ad